To print higher-resolution math symbols, click the Hi-Res Fonts for Printing button on the jsMath control panel.

#### Canadam 2009 - Sage-words Library

# **The Sage-words library**

by Sébastien Labbé and Arnaud Bergeron

inspired from a Sage worksheet written by Franco Saliola

# **Canadam 2009**

Montréal, May 25th, 2009

# Outline

- 1. This talk's objective
- 2. A word on Sage
- 3. An historic of the sage-words library at LaCIM
- 4. New Design to come
- 5. Many examples
- 6. An example on the study of palindrome complexity
- 7. For more informations

# This talk's objectives

- Existence of an open-source library for research in combinatorics on words.
- The community is encourage to use it for their research and improve it.
- Give many examples.
- Explain how to get more informations.

Attention : In 25 minutes, we do **not** have time enough to :

- Explain Python and Sage syntax
- Show many cool possibilities of Sage
- $\bullet$  Cython
- $\bullet$  sagetex

# A word on sage

- Sage is a free open-source mathematics software system licensed under the GPL. It combines the power of many existing open-source packages into a common Python-based interface. Its mission is to create a viable free open source alternative to Magma, Maple, Mathematica and Matlab.
- Started at Harvard in January 2005 by William Stein.
- There are currently 143 contributors in 86 different places from all around the world.
- An introductory talk on sage is usely one hour.

 $m = matrix(2, [1, 2, 3, 4])$ 

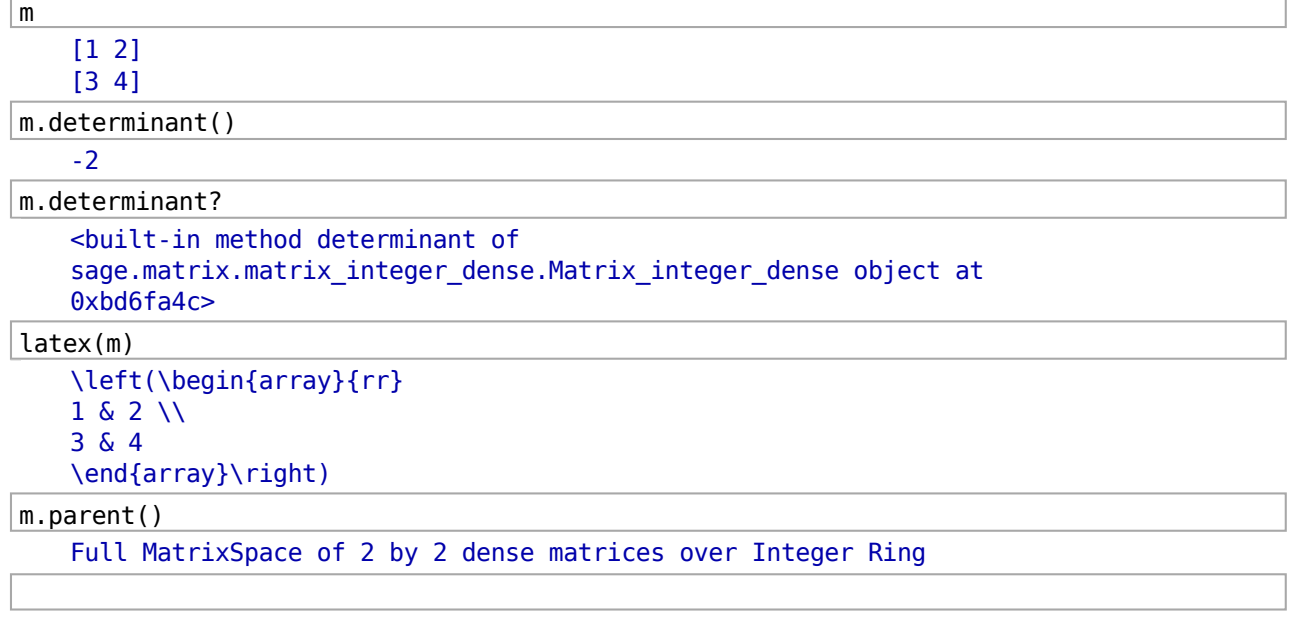

### **Historic of the combinatorics on words library** at LaCIM, UQAM

- 1990 : Srecko Brlek developped the idea of a tool to study Combinatorics on words.
- 1995 : Patricia Lamas, a student of Brlek, implemented a set of functions for words in the language Scheme.
- · 1996 : Workshop organized in Montreal by Brlek (Valérie Berthé, Julien Cassaigne, Sebastien Ferenczi, Michel Koskas, Dominique Bernardi, Jean Paul Allouche, etc) and discussion about a project named CABAC.
- 1997 : Annie Ladouceur, student supervised by Brlek and supported by Dominique Bernardi, Michel Koskas and Jean-Paul Allouche, rewrote in C a combinatorics on words library.
- 2003 : Xavier Provençal continued the precedent work of A. Ladouceur.
- 2006 : Arnaud Bergeron translated into Ruby language all the work of Annie Ladouceur while correcting many bugs. Thierry Montheil (LIRMM) showed an interest. This Ruby package didn't have any interface and the lack of friendliness was also blocking its use.
- Summer 2008: Arnaud Bergeron (Ruby package), Franco Saliola (suffix tree python code), Amy Glen (episturmian code) and Sébastien Labbé (morphisms and palindrome complexity python code) merged their work in what is now called the sage-words project.
- . December 2008 : sage-words got merged into sage-3.2.2. The code showed quickly to be slow.
- Spring 2009: Franco Saliola and Sébastien Labbé rewrote the design of sage-words in order to increase its speed. Vincent Delecroix wrote a C datatype that will improve even more the speed of the library. We hope all this to get merged into Sage in the summer.

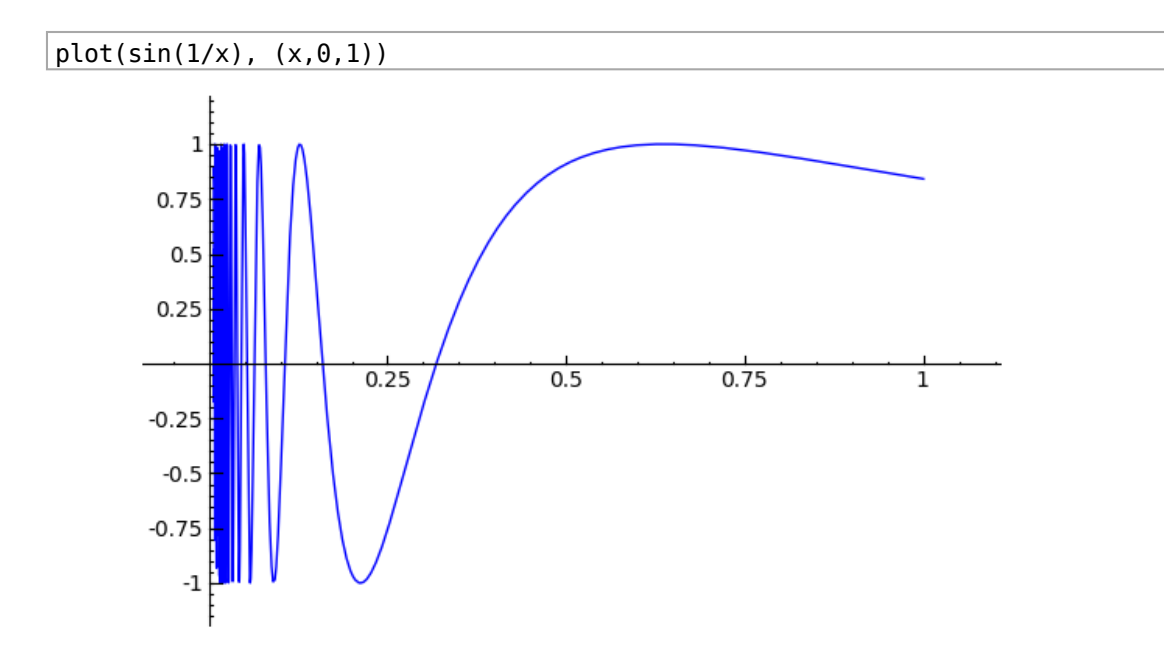

# **New Design (summer 2009)**

Goal: Separate the data structures from the mathematical objects.

Mathematical Objects:

- $\bullet$  Classes of words
	- o Combinatorial class of all words
	- o Combinatorial class of all words over a given alphabet
- $\bullet$  Words
	- o Finite words
	- o Infinite words

Data Structures :

- Python lists
- Python string
- $\bullet$  Python tuple
- Python functions
- Python iterators
- C++ vector (by Vincent Delecroix, Marseille)

# **Many examples**

### Finite words from python strings, lists and tuples.

You can also use the **Word** command to construct a word.

```
Word("abbabaab")
   word: abbabaab
Word([0, 1, 1, 0, 1, 0, 0, 1])word: 01101001
Word( ('a', 0, 5, 7, 'b', 9, 8) )
   word: a057b98
```
### Finite words from words.

Words can be concatenated.

```
u = Word("abcccabba")v = Word([0, 4, 8, 8, 3])
```
 $u * v$ word: abcccabba04883  $v * u$ word: 04883abcccabba  $u + v$ word: abcccabba04883  $u^3 * v^(8/5)$ word: abcccabbaabcccabbaabcccabba04883048

### Infinite words from finite words.

```
vv = v^TInfinity
VV
```
#### Finite words from infinite words.

If you have an infinite word, then you can slice it to get a finite word.

vv[10000:10015] word: 048830488304883

### **Constructing infinite words.**

#### Infinite words from functions.

An infinite word can be described by a function f:\mathbb{N}\rightarrow A that takes values in the alphabet A.

 $def f(n):$ return n%3

 $u = Word(f)$ u

 $|u|:13|$ 

word: 0120120120120

 $def t(n)$ :

```
return add(Integer(n).digits(base=2)) % 2
```
 $tm = Word(t, alphabet = [0, 1])$ tm

word: 0110100110010110100101100110100110010110...

 $tm[:37]$ 

word: 0110100110010110100101100110100110010

Word(lambda n : add(Integer(n).digits(base=2)) % 2, alphabet =  $[0, 1]$ ) word: 0110100110010110100101100110100110010110...

As matrix and many other sage objects, words have a parent.

u.parent()

Words

 $tm.parent()$ 

Words over Ordered Alphabet [0, 1]

#### Collection of all words over an alphabet.

To create the collection of all words over an alphabet, use the **Words** command.

```
Words([0,1,2])Words over Ordered Alphabet [0, 1, 2]
 A = Words('ab')A
    Words over Ordered Alphabet ['a', 'b']
To create a word in this set, pass data that describes the word.
A("abbabaab")
    word: abbabaab
A(["a","b","b","a","b","a","a","b"])
    word: abbabaab
 W = Words([0, 1, 2], length=3)W
    Finite Words of length 3 over Ordered Alphabet [0, 1, 2]
W.list()[word: 000, word: 001, word: 002, word: 010, word: 011, word: 012,
    word: 020, word: 021, word: 022, word: 100, word: 101, word: 102,
    word: 110, word: 111, word: 112, word: 120, word: 121, word: 122,
    word: 200, word: 201, word: 202, word: 210, word: 211, word: 212,
    word: 220, word: 221, word: 222]
```
#### Words from iterators.

Words (finite or infinite) can be constructed using an iterative process.

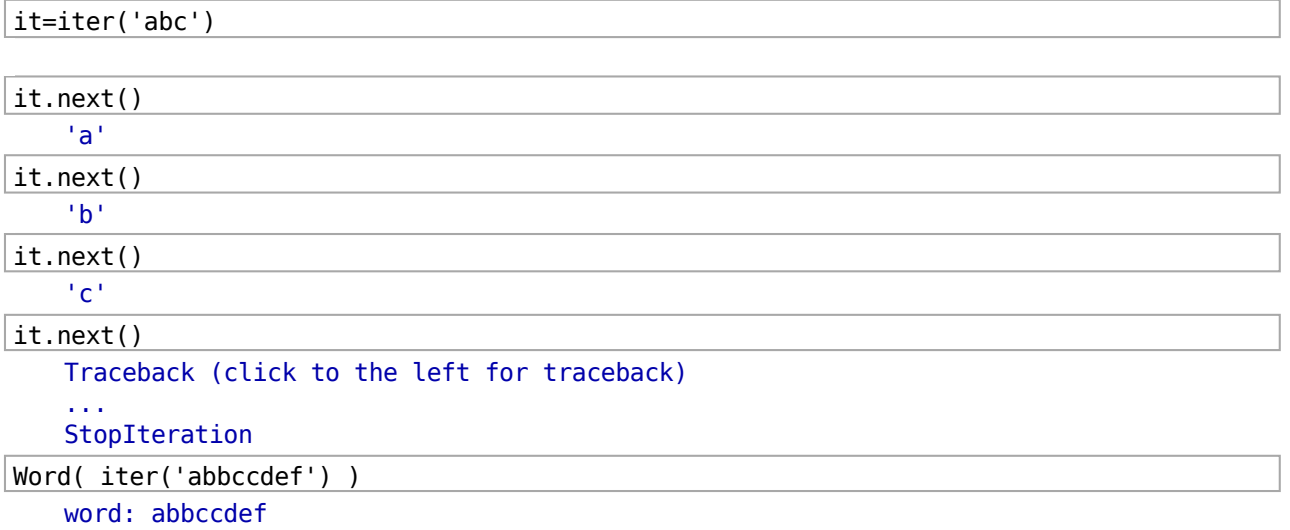

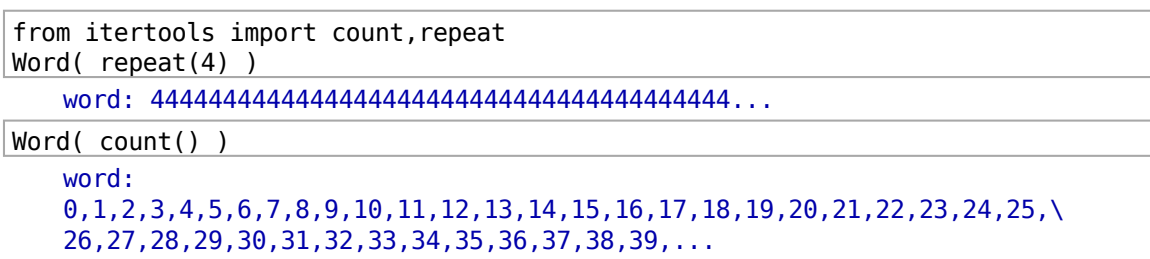

#### Infinite words from morphisms.

Let A=\{a,b\} and \mu : A^\* \rightarrow A^\* be the morphism defined by a\mapsto ab, b\mapsto ba.

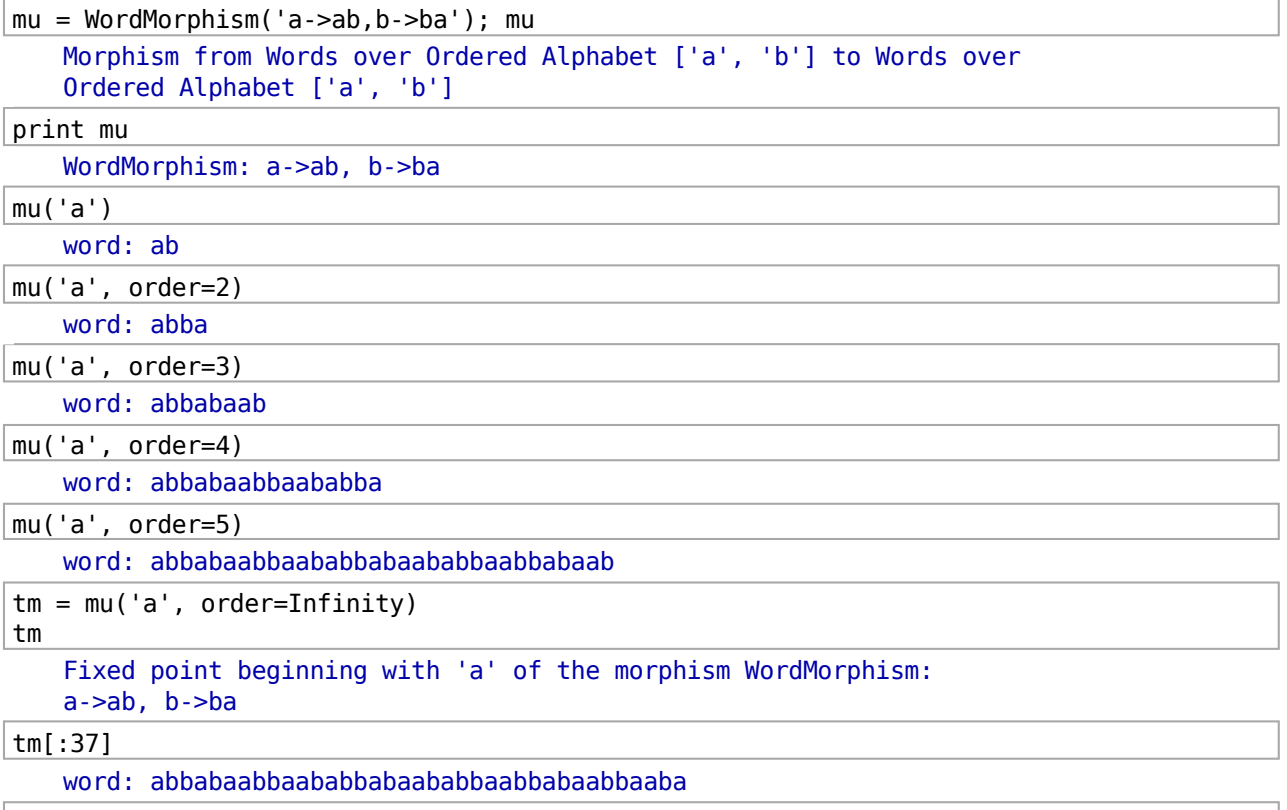

### Pre-defined words.

```
words.FibonacciWord()
   Fibonacci word over Ordered Alphabet [0, 1], defined recursively
words.FibonacciWord("ab")
   Fibonacci word over Ordered Alphabet ['a', 'b'], defined recursively
words. ThueMorseWord("ab")
```
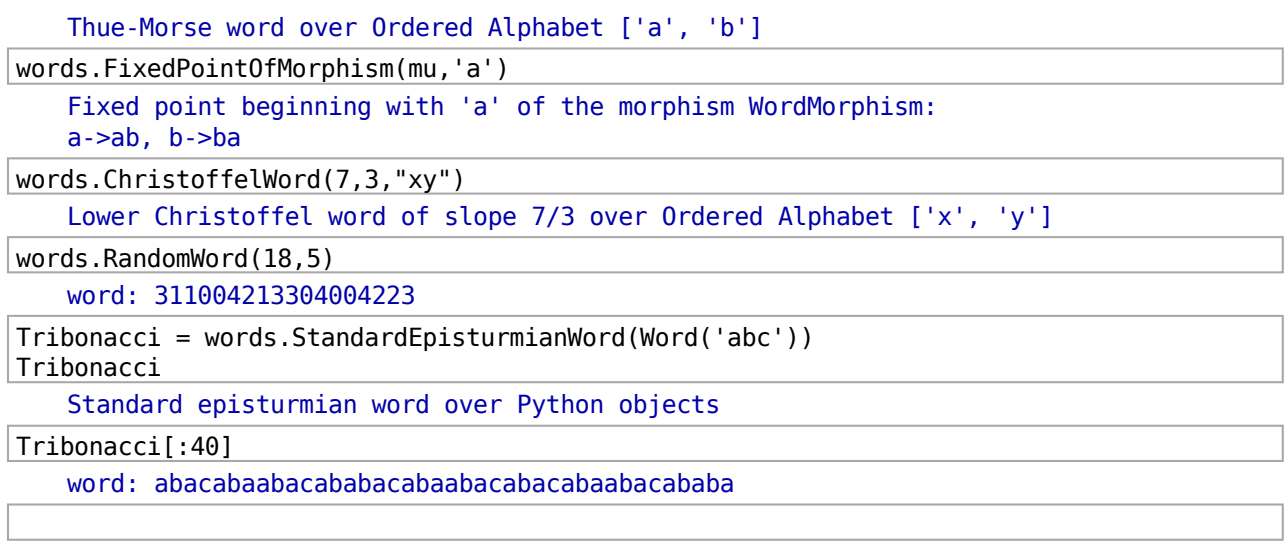

# **Interrogating words**

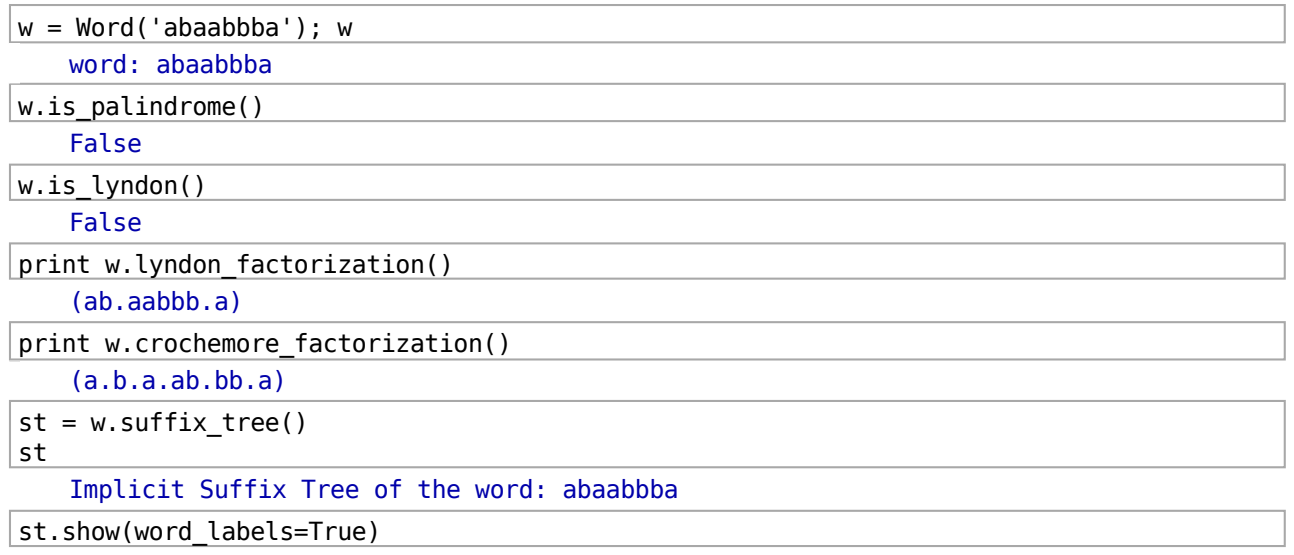

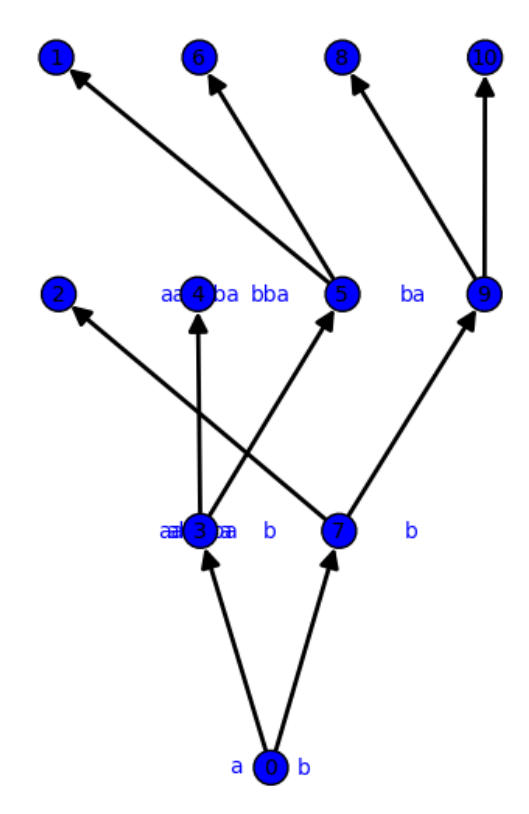

```
w.number_of_factors()
   28
w.factor_set()
   {word: , word: aba, word: baa, word: b, word: ab, word: bba, word:
   ba, word: abbba, word: aabbba, word: baabbba, word: bb, word:
   abaabbba, word: a, word: aab, word: baabbb, word: aabb, word: abbb,
   word: bbba, word: aa, word: abb, word: baab, word: bbb, word: abaa,
   word: baabb, word: aabbb, word: abaabb, word: abaab, word: abaabbb}
T = words.FibonacciWord('ab')T.longest_common_prefix(Word('abaabababbbbbb'))
   word: abaababa
```
### **Currently available commands**

For words:

```
w = Word('asodhfa')w. [TAB]
   Syntax Error:
        w. [TAB]
for s in dir(w):
  if not s. startswith("_"):
```
print s

WARNING: Output truncated! full\_output.txt

**BWT** alphabet apply\_morphism apply\_permutation\_to\_letters apply\_permutation\_to\_positions border category charge coerce colored vector commutes with complete return words concatenate conjugate conjugate\_position conjugates count critical\_exponent crochemore factorization db defect deg inv lex less deg\_lex\_less deg\_rev\_lex\_less degree delta delta derivate delta derivate left delta derivate right delta inv dump dumps evaluation evaluation dict evaluation partition evaluation\_sparse exponent factor\_iterator factor\_occurrences\_in factor\_set find first\_pos\_in freq good suffix table implicit suffix tree inv\_lex\_less inversions is balanced is\_cadence is\_conjugate\_with

is cube is cube free is empty is factor is factor of is full is\_lyndon is\_overlap is palindrome in a is suffix is\_suffix\_of is\_symmetric iterated left palindromic closure iterated\_palindromic\_closure iterated right palindromic closure lacunas last\_position\_dict last\_position\_table length length border lengths lps lengths unioccurrent lps letters lex greater lex less longest\_common\_prefix longest\_common\_suffix lps lyndon\_factorization minimal period nb factor occurrences in nb subword occurrences in number\_of\_factors order overlap partition palindromes palindromic closure palindromic\_lacunas\_study parent parikh\_vector phi phi inv prefix\_function\_table primitive primitive length quasiperiods rename reset name return words return\_words\_derivate rev\_lex\_less reversal rfind

```
save
shifted shuffle
shuffle
size of alphabet
standard factorization
standard_factorization_of_lyndon_factorization
standard permutation
string_rep
suffix tree
suffix_trie
swap
swap_decrease
swap_increase
to integer list
to_integer_word
version
```
full output.txt

For classes of words:

 $W = Words('ab')$ 

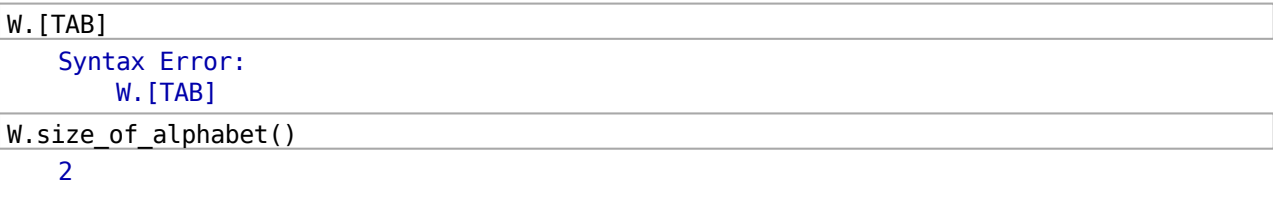

For morphisms:

```
m = WordMorphism({'a':'ab', 'b':'ababb'}})
```
 $m.$  [TAB]

Syntax Error:  $m.$  [TAB]

```
for n in m.list_of_conjugates(): print m
   WordMorphism: a->ab, b->ababb
   WordMorphism: a->ab, b->ababb
   WordMorphism: a->ab, b->ababb
   WordMorphism: a->ab, b->ababb
   WordMorphism: a->ab, b->ababb
```
WordMorphism: a->ab, b->ababb

#### Get help.

 $w = Word('abbbbababa')$ 

 $w.[TAB]$ 

Syntax Error:

```
w. [TAB]
w.number_of_factors?
     \Delta\Delta
```
#### A study of palindrome complexity.

Let w=w 0w 1w 2\cdots be a (finite or infinite) word. Let  $Pal(w)$  be the set of all palindromes factors of  $w$ . We define the palindrome complexity function of the prefixes of  $w$  by

```
\begin{bmatrix} {\text{lcl}} g w : \& \mathbb{N} \& \rightarrow\& \mathbb{N} \& i \& \mathbb{N} \end{bmatrix}\text{Pal}(w 0w 1\cdots w \{i-1\}) \cup \text{array}.
```
, i.e. the number of distincts palindromes in the prefix of length i of w. It was shown by Droubay, Justin and Pirillo (2001) that

 $|Pal(w)| \leq |w|+1.$ 

Then, Brlek, Hamel, Nivat, Reutenauer (200?) defined the defect  $D(w)$  of a word w by

 $D(w)=|w|+1$  -  $|Pal(w)|$ .

Fixed point of morphisms are divided into four groups according to their palindrome complexity and defect.

```
def palindrome complexity function(word):
   r^{n+1}Returns the palindrome complexity function that given an integer n returns
   the number of palindrome of the prefix of length n.
   \bf{u} as a
   liste zero un = [1]*word.length()for lacuna in word lacunas():
       liste zero un[lacuna] = \thetaliste sum partielle = [0]sum = 0for i in liste_zero_un:
       sum + = iliste_sum_partielle.append(sum)
   return lambda n: liste sum partielle[n]
def discrete plot(f, domain, **kwds):
   r^{n}Returns a discrete plot of the function f.
   return points([(a, f(a)) for a in domain], **kwds)
```

```
thue = palindrome complexity function(words. ThueMorseWord()[:1000])
fibo = palindrome \text{ complexity function}(words.FibonacciWord()[:1000])fix = palindrome_complexity_function(words.FixedPointOfMorphism('a->abb,b->ba','a')
1:10001periodic = palindrome complexity function((Word('aababbaabbabaa')^Infinity)[:1000])
```
%hide @interact

```
def (length=(10..1000), bound c=checkbox(default=False, label='Upper bound complexity
(red)'), thue c=checkbox(default=True, label='Thue-Morse word (blue)'),
fibo_c=checkbox(default=False, label='Fibonacci word (green)'),
fix_c=checkbox(default=False, label='FixPt of a->abb, b->ba (orange)'),
per_c=checkbox(default=False, label='Periodic word (black)')):
  rep = Noneif bound c:
      upper\_bound = line([0,0), (length, length)], robot='red')rep = upper_bound if rep is None else rep + upper_bound
  if fibo c:
      p = discrete plot(fibo, range(length), rgbcolor='green')
       rep = p if rep is None else rep + p
  if thue c:
      p = discrete plot(thue, range(length), rgbcolor='blue')
       rep = p if rep is None else rep + p
  if fix c:
      p = discrete plot(fix, range(length), rgbcolor='orange')
       rep = p if rep is None else rep + p
  if per c:
      p = discrete_plot(periodic, range(length),rgbcolor='black')rep = p if rep is None else rep + p
  show(rep)
```
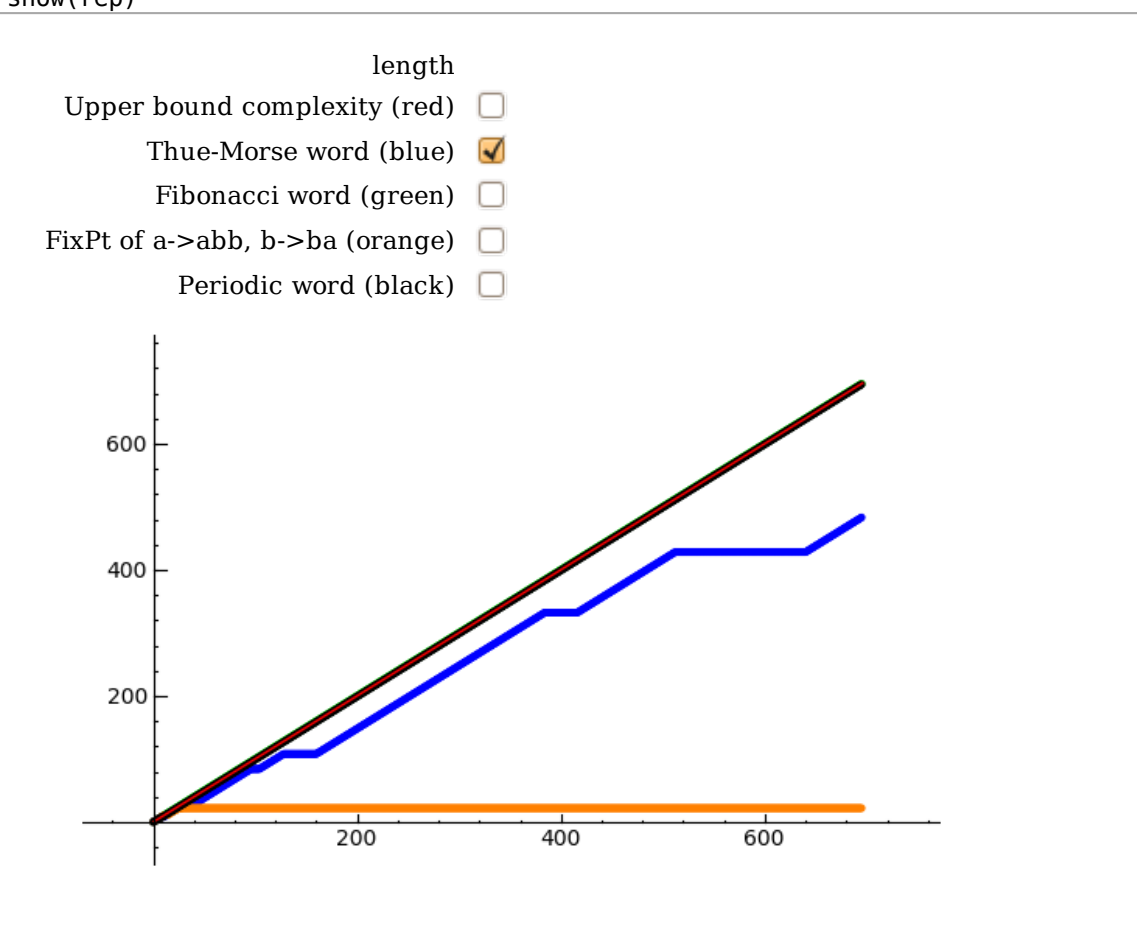

#### For more informations.

On Sage:

- http://www.sagemath.org/
- http://wiki.sagemath.org/Talks

On Sage-Combinat:

• http://wiki.sagemath.org/combinat/

Next conferences:

- July 25-29, 2009: \*- Combinat 2009. An International Sage Workshop on Free and Practical Software for Algebraic Combinatorics at RISC, Linz, Austria, right after FPSAC'09
- February 22-26, 2010: Sage days. The thematic month MathInfo 2010 at CIRM, Marseille will include a Sage days session. FlorentHivert, NicolasThiéry, and FrancoSaliola will be among the organizers, there will be a serious combinatorics slant.